Smučar

# Vaja št.:3

## **Besedilo naloge**

- **1) Izvedite meritev časa smučarja na tekmovalni progi.**
- **2) Osnovne zahteve:**
	- **Stikalo S1 vklop merjenja časa (START)**
	- **Stikalo S2 vmesni čas**
	- **Stikalo S3 izklop merjenja časa (STOP)**
	- **S stikalom S4 pripravimo meritev za novega smučarja**
	- **Na progi želimo imeti signalizacijo (svetilko H1 rdeča/zelena), ki nam sporoča, da je proga zasedena**
	- **Ob prehodu smučarja skozi vmesni čas nam mora zasvetiti zelena luč H2, in mora (3 s) signalizirati prehod smučarja**
	- **Za vsakega smučarja želimo vpisati v svojo spominsko lokacijo vmesni in končni čas**

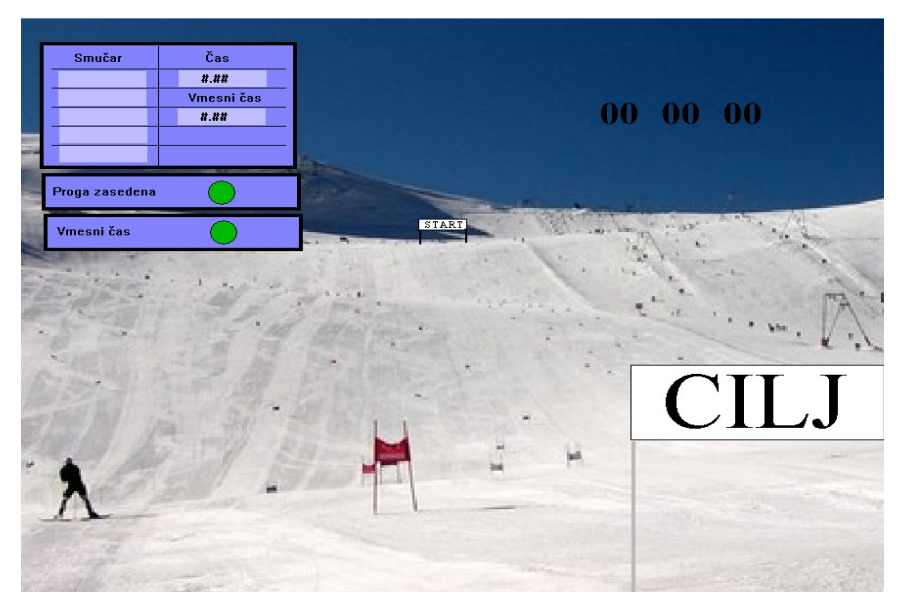

**3) Po priloženi električni shemi povežite in priklopite krmilnik, vhode (I 000.nn).**

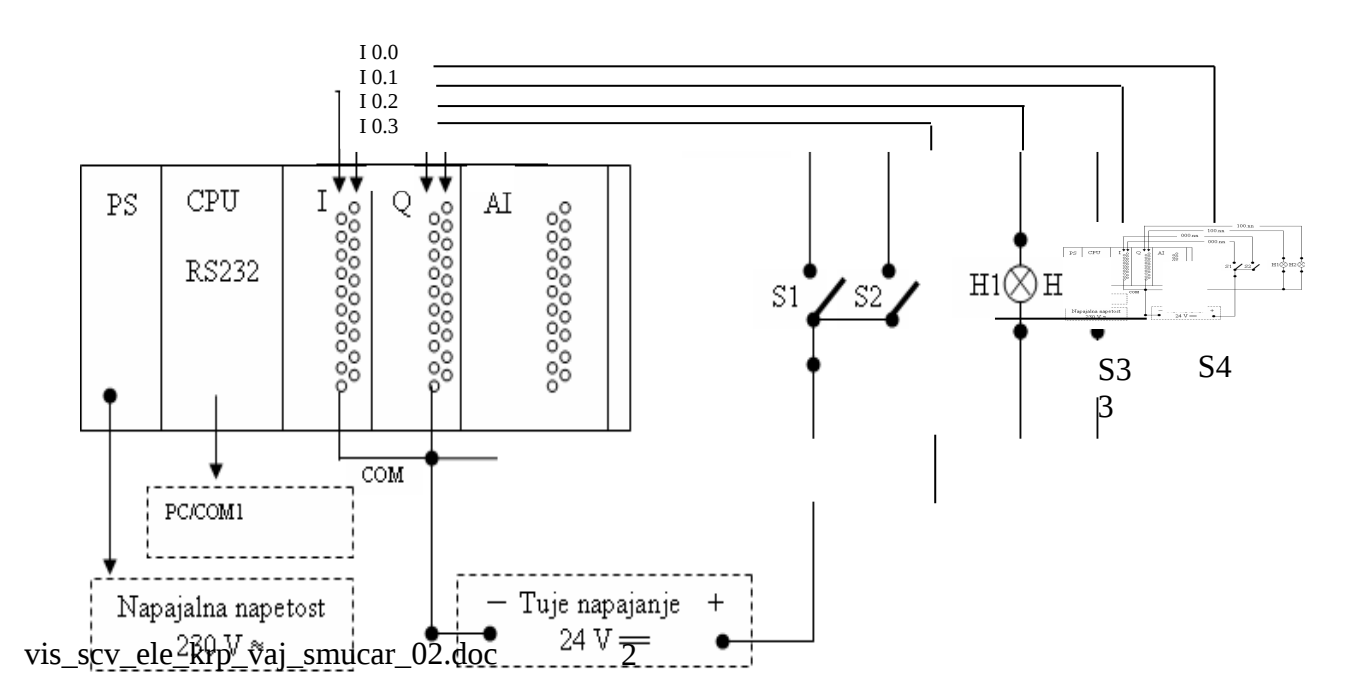

## **4) Program za krmilnik boste izdelali s programskim paketom CX-Programer.**

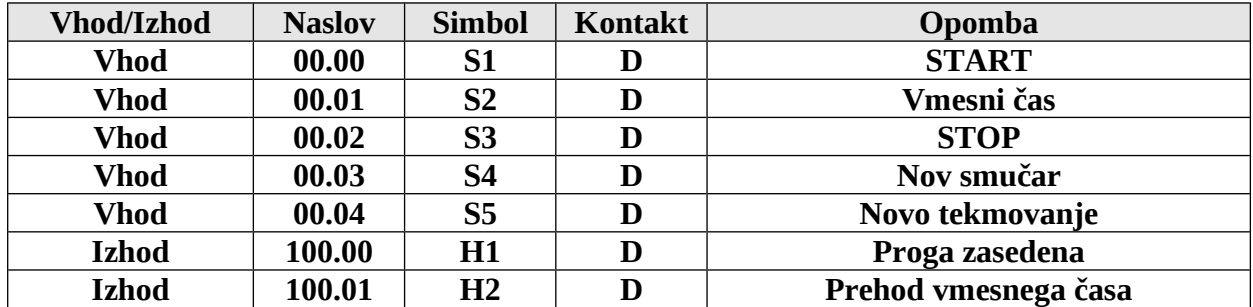

#### **Table 1: Adresni plan**

### **Tabela 2: Začetne nastavitve**

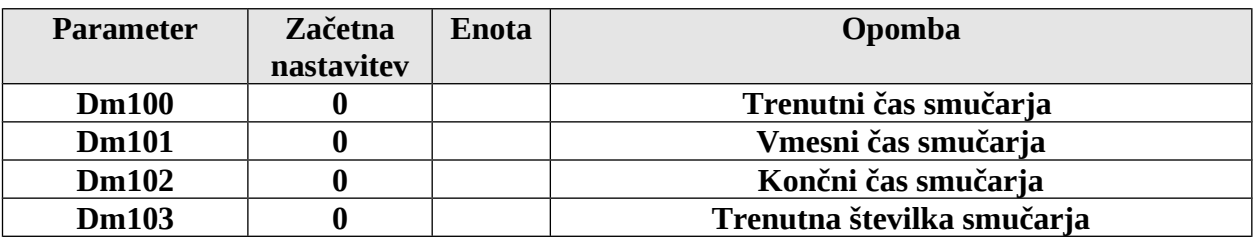

- **5) Program izdelajte po sekcijah** 
	- **a) Sekcija 1**
	- **Začetna nastavitev (tabela 2)**
	- **Priprava časovne bazo za meritev (0,01ms)**

**Uporabljene funkcije: P\_on, KEEP, P\_First\_Cycle, P\_0\_02s, DIFD, DIFU, MOV** 

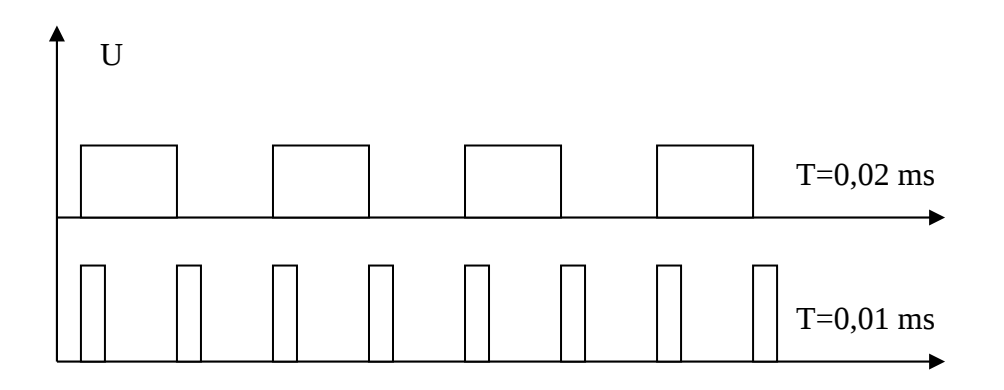

- **b) Sekcija 2**
- **Vklop merjenja časa**
- **Štetje impulzov in vpis v DM100**
- **Prepis vrednosti iz Dm100 v Dm101 ob prehodu vmesnega časa**
- **Prekinitev merjenja časa**

• **Nov smučar Uporabljene funkcije: P\_on, KEEP, ADD, MOV,** 

- **c) Sekcija 3**
- **Vklop signalizacijske svetilke H1 (Zasedenost proge)**
- **Vklop signalizacijekse svetilke H2 (Prehod vmesnega časa)**
- **6) Z vsakim pritiskom na tipko S4 (nov smučar) povečajte številko smučarja in vsakemu dodelite svojo spominsko področje za vpis vmesnega in končnega časa (posredno naslavljanje). Pred novim tekmovanjem S5 počistite vse spominske lokacije v katere se vpisujejo trenutne in končne vrednosti časov. Uporabljene funkcije: (sekcija 1 == INC, BSET)**

**Tabela 3: Nastavitve za novo tekmovanje**

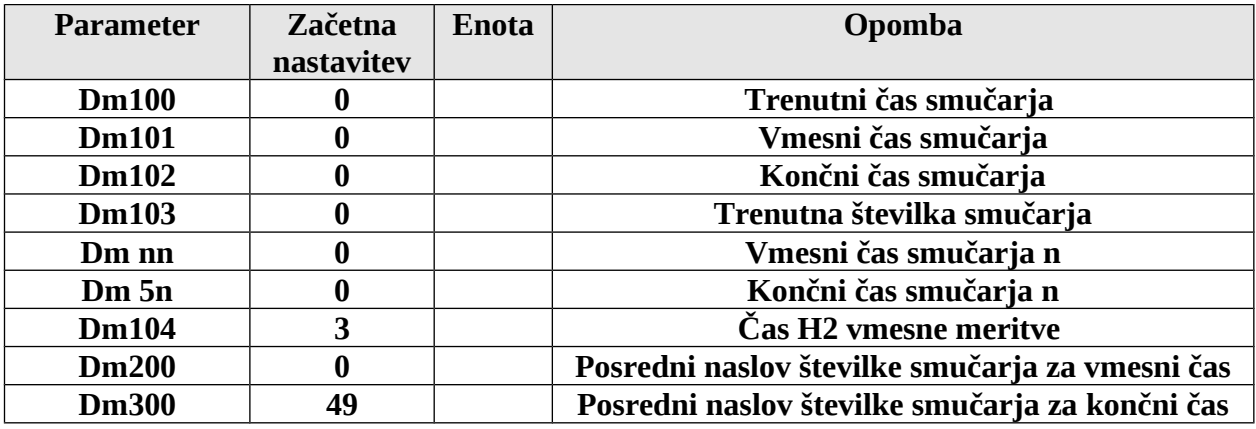

**S funkcijo BSET postavite za novo tekmovanje vse predvidene spominske lokacije na vrednosti podane v tabeli 3.** 

**BSET (#0, DM100 do DM103),** 

**BSET (#0, DM00 do DM49), Vmesni čas smučarja n (1 – 49) BSET (#0, DM50 do DM99). Končni čas smučarja n (50 – 99)**

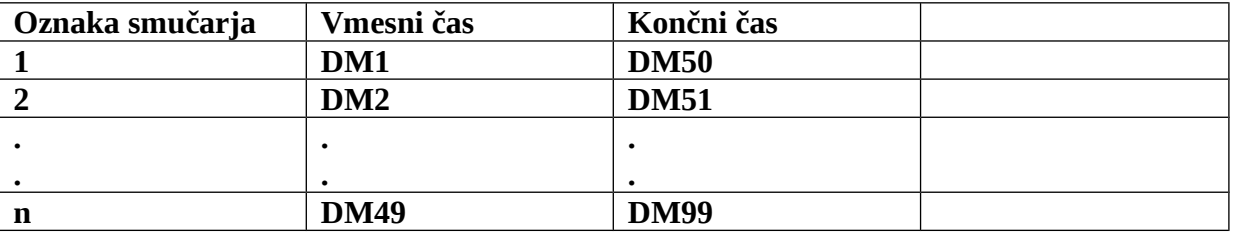

**Obrazložite delovanje funkcije BSET (#0, DM00, DM49), MOV(DM101,\*D200), MOV(DM102, \*DM300),**